セルの移動方法はパソコンにより異なるかもしれません

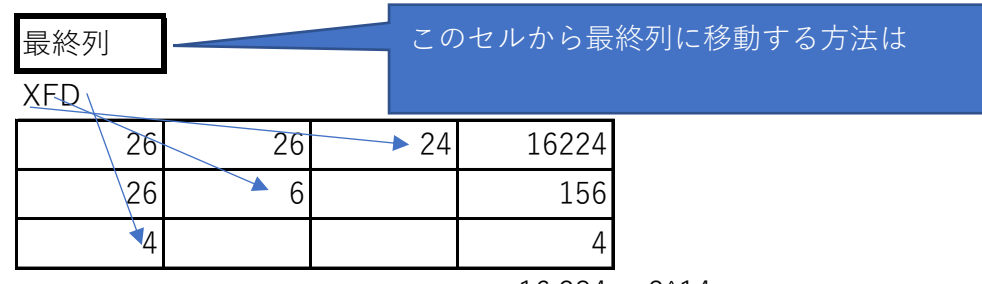

 $16,384 = 2^{\circ}14$ 

最終行 ┃ 1,048,576 =2^20

このセルから最終行に移動する方法は Ctrl +  $\downarrow$  (PgDn)

一枚のシートは上記のように、17179869184のセルからできていま すが、これをフルに使うと普通のパソコンでは動きが非常に悪くな ります。私の場合、300×300程度でも遅くなるような気がしていま す。また、ブック内のシート数も15シート程度にとどめるようにし ています。(串刺し計算を必要とする場合は、一枚の範囲を狭める 等の工夫が必要です。1月のデータ・2月のデー・・・12月のデータを合 計するばあいのこと)